## QIAsymphony® DSP Virus/Pathogen Kit upute za uporabu (Priručnik)

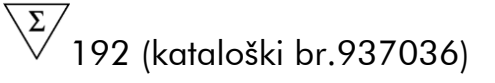

 $\overline{\smash[b]{\sum}}$ 96 (kataloški br. 937055)

Verzija 1

### **IVD**

QIAsymphony DSP Virus/Pathogen Mini Kit

QIAsymphony DSP Virus/Pathogen Midi Kit

 $C \in$ 

**REF** 

937036, 937055

QIAGEN GmbH, QIAGEN Strasse 1, 40724 Hilden,

NJEMAČKA

R5 MAT 1058143HR

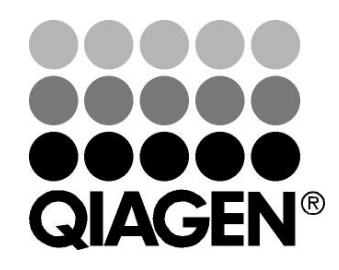

# Sample & Assay Technologies

Ova je stranica nemjerno ostavljena praznom

### Sadržaj

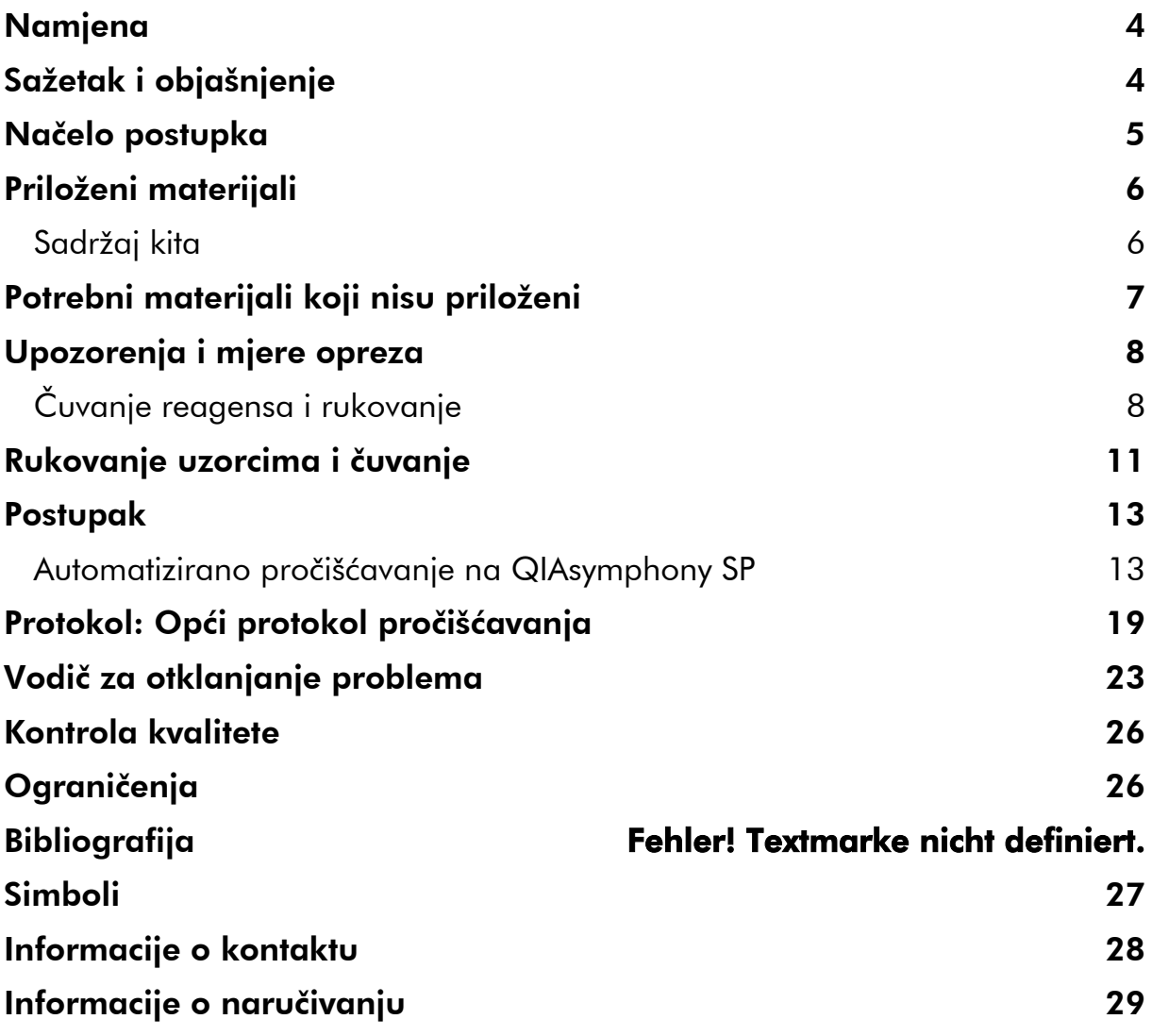

### <span id="page-3-0"></span>Namjena

QIAsymphony DSP Virus/Pathogen Mini Kit i QIAsymphony DSP Virus/Pathogen Midi Kit koriste tehnologiju magnetskih čestica za automatiziranu izolaciju i pročišćavanje nukleinskih kiselina iz bioloških uzoraka.

Ovi proizvodi su namijenjeni za uporabu od strane profesionalnih korisnika, kao što su tehničari i liječnici obučeni za tehnike molekularne biologije.

QIAsymphony DSP Virus/Pathogen sustav je namijenjen za in vitro dijagnostičku uporabu.

### <span id="page-3-1"></span>Sažetak i objašnjenje

QIAsymphony DSP Virus/Pathogen Kitovi su namijenjeni za uporabu jedino u kombinaciji s QIAsymphony SP. QIAsymphony DSP Virus/Pathogen Kitovi omogućuju reagense za potpuno automatizirano i istovremeno pročišćavanje virusnih nukleinskih kiselina. Kitovi se mogu koristiti za pročišćavanje nukleinskih kiselina iz širokog raspona DNA i RNA virusa kao i bakterijske DNA iz Gram-pozitivnih i Gram-negativnih bakterija. Međutim, izvedbene karakteristike nisu uspostavljene za svaku vrstu virusa ili bakterija te ih treba validirati korisnik. Tehnologija magnetskih čestica omogućuje pročišćavanje nukleinskih kiselina visoke kvalitete koje su čiste od proteina, nukleaza i drugih onečišćenja. Pročišćene nukleinske kiseline su spremne za izravnu uporabu u narednim aplikacijama, kao što je umnožavanje ili druge enzimske reakcije. QIAsymphony SP izvodi sve korake postupka pročišćavanja. U jednom postupku moguće je obraditi do 96 uzoraka, u serijama ispitivanja s do 24 uzorka.

### <span id="page-4-0"></span>Načelo postupka

QIAsymphony tehnologija kombinira brzinu i učinkovitost pročišćavanja nukleinskih kiselina temeljenu na siliciju s jednostavnim rukovanjem magnetskim česticama (Slika 1). Postupak pročišćavanja je osmišljen tako da omogući sigurno i ponovljivo rukovanje moguće zaraznim uzorcima, a obuhvaća 4 koraka: liziranje, vezanje, ispiranje i eluiranje (pogledajte dijagram toka, stranica 6). Korisnik može izabrati između različitih volumena eluiranja

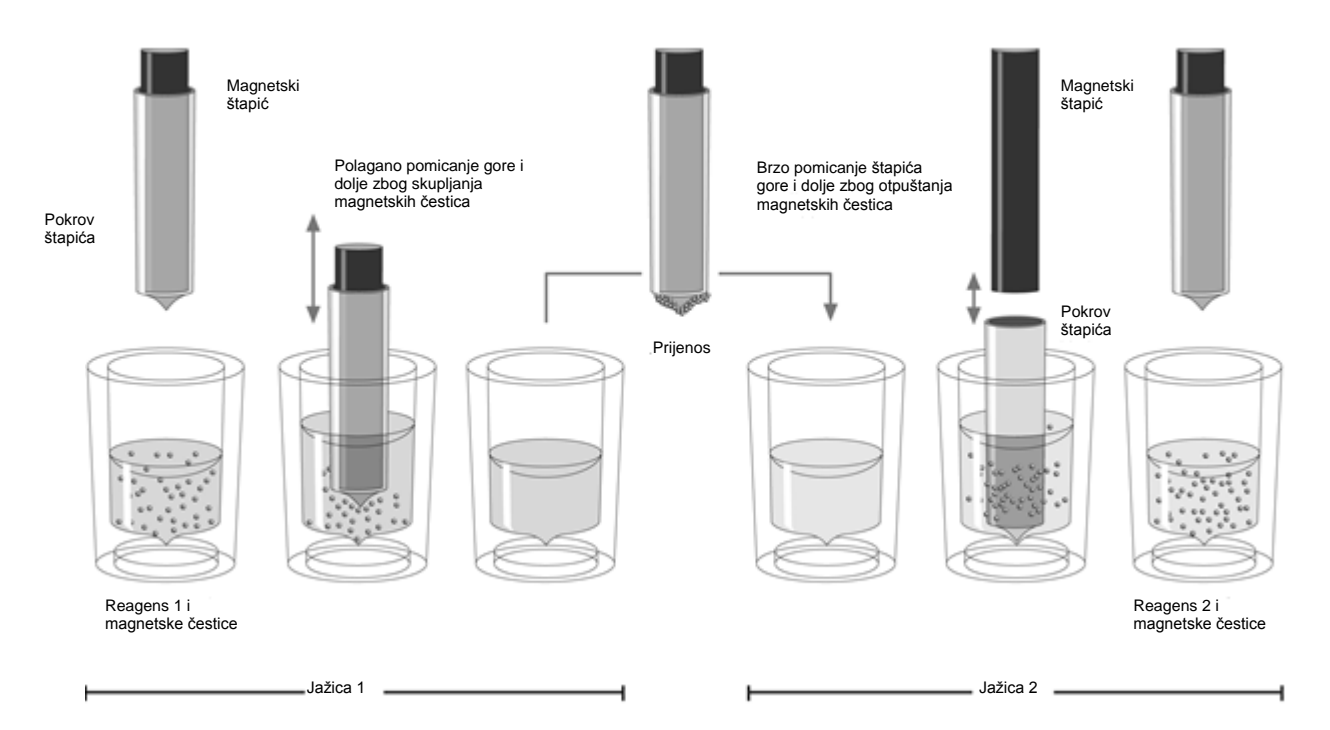

Slika 1. Shema načela QIAsymphony SP principle. QIAsymphony SP obrađuje uzorke koji sadrže magnetske čestice kako slijedi: magnetski štapić zaštićen pokrovom ulazi u jažicu koja sadrži uzorak i privlači magnetske čestice. Pokrov magnetskog štapića se postavlja iznad sljedeće jažice gdje se otpuštaju magnetske čestice. QIAsymphony SP koristi magnetsku glavu koja se sastoji od 24 magnetska štapića te stoga može obrađivati 24 uzorka istovremeno. Za vrijeme obrađivanja uzoraka koraci 1 i 2 se ponavljaju nekoliko puta.

#### <span id="page-5-0"></span>Priloženi materijali **QIAsimphony DSP Virus/Pathogen postupak**

<span id="page-5-1"></span>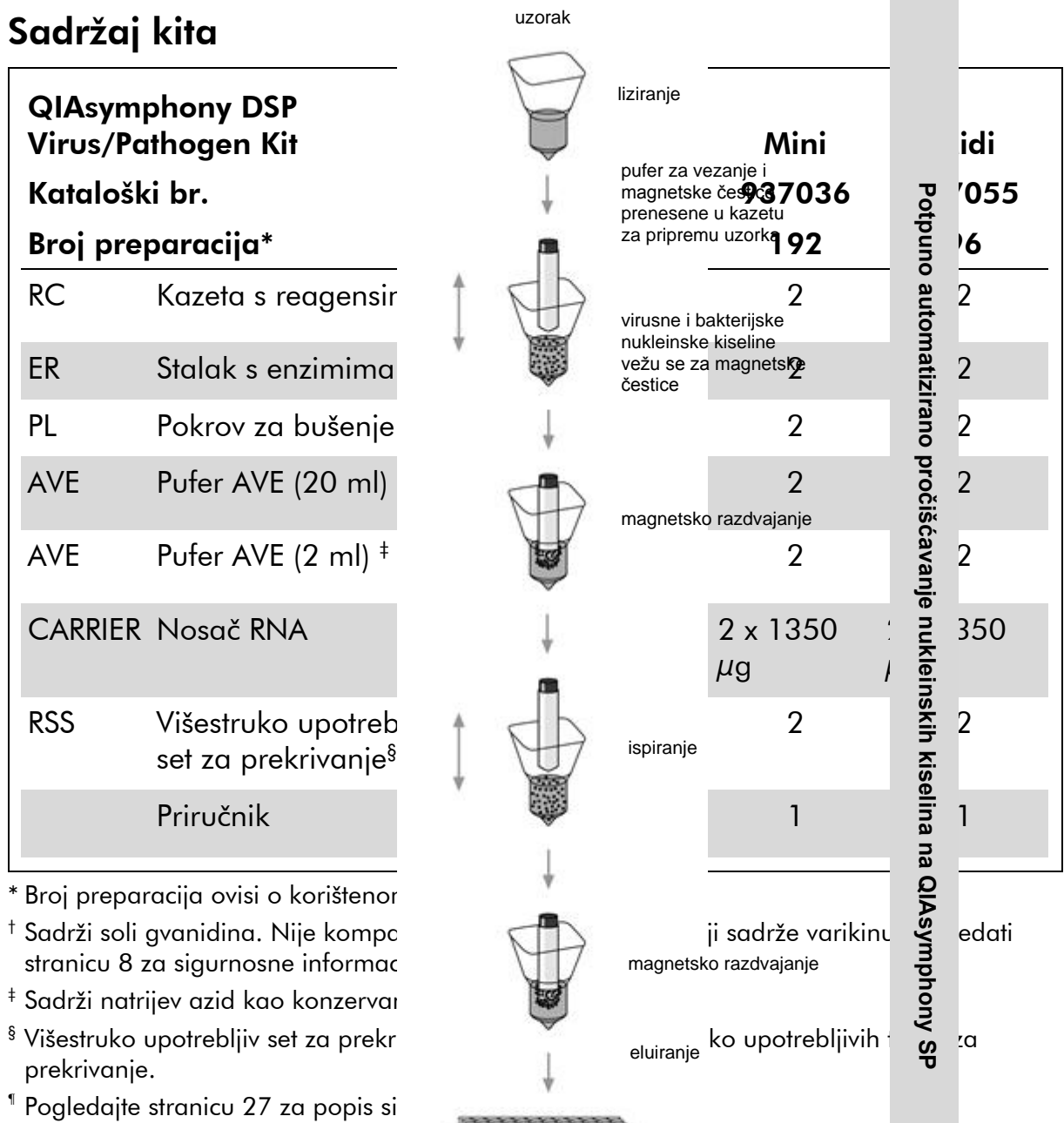

čiste virusne ili bakterijske nukleinske kiseline

TITTITTITTI

### <span id="page-6-0"></span>Potrebni materijali koji nisu priloženi

Radeći s kemikalijama, uvijek nosite prikladnu laboratorijsku odjeću, jednokratne rukavice i zaštitne naočale. Za više informacija molimo pogledajte odgovarajuće sigurnosno-tehničke listove (engl. material safety data sheets, MSDS) raspoložive od dobavljača proizvoda.

- Kazete za pripremu uzoraka, 8-jažica (kat. br. 997002)
- 8-pokrova za štapiće (kat. br. 997004)
- Nastavci s filtrom, 200  $\mu$ l i 1500  $\mu$ l (kat. br. 990332 i 997024)
- Epruvete za uzorke, pogledati odgovarajući protokol dostupan na [www.qiagen.com/goto/dsphandbooks.](http://www.qiagen.com/goto/dsphandbooks)
- **Novembrijis Vrtložno miješalo**

#### Za protokole kompleksa patogena

Pufer ATL (kat. br.939016)

#### Za korištenje unutarnjih kontrola

 Epruvete za uzorke, 14 ml 17 x 100 mm polistirenske, sa zaobljenim dnom, Corning (kat. br. 352051, [www.corning.com\)](http://www.corning.com/)

Napomena: BD je ranije bio dobavljač za kat. br. 352051 a Corning, Inc. je novi dobavljač.

Epruvete za uzorke, od 2 ml, s čepom na zavrtanje ili bez njega, Sarstedt<sup>®</sup> (npr., kat. br. 72.693 i 72.694, www.sarstedt.com).

### <span id="page-7-0"></span>Upozorenja i mjere opreza

Za in vitro dijagnostičku uporabu.

Radeći s kemikalijama, uvijek nosite prikladnu laboratorijsku odjeću, jednokratne rukavice i zaštitne naočale. Za više informacija, molimo pogledajte odgovarajuće sigurnosno-tehničke listove (SDSove). Oni su raspoloživi na internetskim stranicama www.qiagen.com/safety u prikladnom PDF formatu te se mogu pogledati ili ispisati za svaki QIAGEN® kit ili komponentu kita.

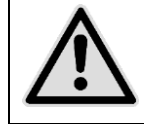

#### OPREZ: NEMOJTE dodavati varikinu ili kisele otopine izravno u otpad od pripreme uzoraka.

Puferi u kazeti s reagensima (RC) sadrže soli gvanidina, koje mogu tvoriti visokoreaktivne spojeve s varikinom. Ako se tekućina koja sadrži ove pufere prolije, očistite odgovarajućim laboratorijskim detergentom i vodom. Ako prolivena tekućina sadrži moguće infektivne agense, očistite zahvaćenu površinu najprije s laboratorijskim detergentom i vodom, a zatim s 1% (v/v) otopinom natrijevog hipoklorita.

Sljedeće izjave o opasnosti i mjerama opreza odnose se na komponente kompleta QIAsymphony DSP Virus/Pathogen Kitova.

#### <span id="page-7-1"></span>Pufer QSB1

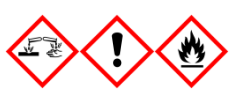

Sadržava: Brij 58; gvanidin tiocijanat; izopropanol. Opasnost! Može biti opasno ako se proguta ili u dodiru s kožom. Uzrokuje ozbiljne opekline kože i ozljedu očiju. Može prouzrokovati pospanost ili vrtoglavicu. Opasno za vodene organizme s dugoročnim utjecajima. Vrlo zapaljiva tekućina i para. U dodiru s kiselinama oslobađa vrlo toksičan plin. Zbrinite sadržaj/spremnik u odobrenom postrojenju za zbrinjavanje otpada. AKO DOĐE U DODIR S OČIMA: Pažljivo ispirajte vodom nekoliko minuta. Izvadite kontaktne leće ako ih nosite i ako se lako vade. Nastavite ispirati. AKO DOĐE U DODIR S KOŽOM (ili kosom): Odmah uklonite/skinite svu kontaminiranu odjeću. Isperite kožu vodom/istuširajte se. Odmah pozovite CENTAR ZA POMOĆ U SLUČAJU TROVANJA ili doktora/liječnika. Držite podalje od topline/iskri/otvorenog plamena/vrelih površina. Pušenje je zabranjeno. Čuvajte na dobro prozračenom mjestu. Držite spremnik dobro zatvorenim. Nosite zaštitne naočale/zaštitno odijelo/zaštitu za oči/zaštitu za lice.

#### MBS

Upozorenje! Uzrokuje blagi nadražaj kože. Ako se pojavi nadražaj kože: Potražite savjet/pomoć liječnika.

#### Proteinaza K

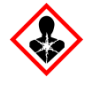

Sadržava: Proteinaza K. Opasnost! Uzrokuje blagi nadražaj kože. Može uzrokovati simptome alergije ili astme ili poteškoće s disanjem ako se udahne. Izbjegavajte udisanje prašine/dima/plina/maglice/pare/spreja. Zbrinite sadržaj/spremnik u odobrenom postrojenju za zbrinjavanje otpada. Ako Vam se jave simptomi respiratornih smetnji: Pozovite CENTAR ZA POMOĆ U SLUČAJU TROVANJA ili doktora/liječnika. AKO SE UDAHNE: Ako je disanje otežano, izvedite osobu na svjež zrak i neka miruje u položaju koji je udoban za disanje. Nosite zaštitu za disanje.

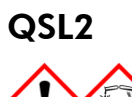

Sadržava: Brij 58; gvanidin tiocijanat. Opasnost! Opasno ako se proguta. Može biti opasno u dodiru s kožom ili ako se udahne. Uzrokuje ozbiljne opekline kože i ozljedu očiju. Opasno za vodene organizme s dugoročnim utjecajima. U dodiru s kiselinama oslobađa vrlo toksičan plin. Zbrinite sadržaj/spremnik u odobrenom postrojenju za zbrinjavanje otpada. AKO DOĐE U DODIR S OČIMA: Pažljivo ispirajte vodom nekoliko minuta. Izvadite kontaktne leće ako ih nosite i ako se lako vade. Nastavite ispirati. AKO DOĐE U DODIR S KOŽOM (ili kosom): Odmah uklonite/skinite svu kontaminiranu odjeću. Isperite kožu vodom/istuširajte se. Odmah pozovite CENTAR ZA POMOĆ U SLUČAJU TROVANJA ili doktora/liječnika Čuvajte zaključano. Nosite zaštitne naočale/zaštitno odijelo/zaštitu za oči/zaštitu za lice.

#### QSW1

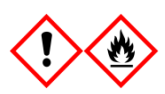

Sadržava: etanol; gvanidin hidroklorid; litijev klorid. Upozorenje! Može biti opasno ako se proguta. Uzrokuje nadražaj kože. Uzrokuje ozbiljan nadražaj očiju. Zapaljiva tekućina i para.

Zbrinite sadržaj/spremnik u odobrenom postrojenju za zbrinjavanje otpada. Ako nadražaj očiju ne prolazi: Potražite savjet/pomoć liječnika. Skinite kontaminiranu odjeću i operite je prije ponovne uporabe. Držite podalje od topline/iskri/otvorenog plamena/vrelih površina. Pušenje je zabranjeno. Čuvajte na dobro prozračenom mjestu. Čuvajte rashlađeno. Nosite zaštitne naočale/zaštitno odijelo/zaštitu za oči/zaštitu za lice.

#### QSW2

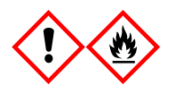

Sadržava: etanol. Opasnost! Uzrokuje ozbiljan nadražaj očiju. Vrlo zapaljiva tekućina i para. Zbrinite sadržaj/spremnik u odobrenom postrojenju za zbrinjavanje otpada. Ako nadražaj očiju ne prolazi: Potražite savjet/pomoć liječnika. Držite podalje od topline/iskri/otvorenog plamena/vrelih površina. Pušenje je zabranjeno. Čuvajte na dobro prozračenom mjestu. Čuvajte rashlađeno. Nosite zaštitne naočale/zaštitno odijelo/zaštitu za oči/zaštitu za lice.

QSW5

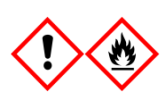

Sadržava: etanol; gvanidin hidroklorid. Opasnost! Može biti opasno ako se proguta ili udahne. Uzrokuje nadražaj kože. Uzrokuje ozbiljan nadražaj očiju. Vrlo zapaljiva tekućina i para. Zbrinite sadržaj/spremnik u odobrenom postrojenju za zbrinjavanje otpada. Ako nadražaj očiju ne prolazi: Potražite savjet/pomoć liječnika. Skinite kontaminiranu odjeću i operite je prije ponovne uporabe. Držite podalje od topline/iskri/otvorenog plamena/vrelih površina. Pušenje je zabranjeno. Čuvajte na dobro prozračenom mjestu. Čuvajte rashlađeno. Nosite zaštitne naočale/zaštitno odijelo/zaštitu za oči/zaštitu za lice.

### Čuvanje reagensa i rukovanje

QIAsymphony DSP Virus/Pathogen Kitove treba čuvati na sobnoj temperaturi (15–25°C). Magnetske čestice u kazetama s reagensima (RC) ostaju aktivne kada se čuvaju na ovoj temperaturi. Ne čuvajte kazete s reagensima (RC) na temperaturama ispod 15°C.

Čuvajte liofilizirani nosač RNA (CARRIER) i pufer AVE (AVE) na sobnoj temperaturi.

QIAsymphony DSP Virus/Pathogen Kitovi sadrže otopinu proteinaze K spremnu za uporabu koja se može čuvati na sobnoj temperaturi.

Kada se ispravno čuva, kit je stabilan do isteka roka valjanosti navedenog na kutiji.

Djelomično iskorištene kazete za reagense (RC) mogu se čuvati najdulje četiri tjedna, omogućujući tako dobro iskorištenje reagensa i prilagodljivo postupanje s uzorcima. Ako je kazeta s reagensima (RC) djelomično iskorištena, zamijenite pokrov otvora za magnetske čestice i zatvorite kazetu za reagense (RC) s priloženim trakama za višestruko prekrivanje odmah po završetku postupka kako biste izbjegli isparavanje.

Serije s malim brojem uzoraka (<24) moguće će smanjiti ukupan broj mogućih priprema uzoraka po kazeti.

Za izbjegavanje isparavanja reagensa, kazeta s reagensima (RC) treba biti otvorena najviše 15 sati (uključujući vrijeme postupaka) na najvišoj temperaturi okoline od 30°C.

Izbjegavajte izlaganje kazeta s reagensima (RC) UV svjetlu (npr., ako se koristi za dekontaminaciju) jer ovo izlaganje može uzrokovati ubrzano starenje kazeta s reagensima (RC) i pufera.

Napomena: Naljepnica na kutiji QIAsymphony DSP Virus/Pathogen Kita prikazuje rok valjanosti kita. Zapis s rezultatima prikazuje rokove valjanosti samo za kazetu s reagensima (RC) i pufer ATL (ako je zatraženo).

### <span id="page-10-0"></span>Rukovanje uzorcima i čuvanje

Spriječite stvaranje pjene u ili na uzorcima. Ovisno o početnom materijalu, može biti potrebna priprema uzoraka. Prije početka rada uzorci trebaju biti izjednačeni sa sobnom temperaturom (15–25°C).

Za više informacija o automatiziranom postupku (uključujući informacije o epruvetama za uzorke koje se mogu koristiti uz specifične protokole) i specifičnu pripremu uzoraka, pogledajte odgovarajući protokol dostupan na [www.qiagen.com/goto/dsphandbooks.](http://www.qiagen.com/goto/dsphandbooks)

### <span id="page-12-0"></span>Postupak

### <span id="page-12-1"></span>Automatizirano pročišćavanje na QIAsymphony SP

QIAsymphony SP čini automatiziranu pripremu uzorka jednostavnom i prigodnom. Uzorci, reagensi i potrošni materijal i eluati su odvojeni u različitim ladicama. Prije postupka samo unesite uzorke, reagense dostupne u posebnim kazetama i potrošni materijal postavljen na stalcima u odgovarajuće ladice. Pokrenite protokol i na kraju izvadite pročišćenu DNA iz ladice eluata "Eluate". Upute za rad pronađite u korisničkom priručniku priloženom uz vaš uređaj.

Napomena: Proizvoljno održavanje nije obavezno za funkciju uređaja, ali je izrazito preporučeno zbog smanjenja rizika od zagađenja.

Raspon dostupnih protokola se neprestano proširuje, a dodatnim QIAGEN protokolima možete besplatno pristupiti na [www.qiagen.com/goto/dsphandbooks.](http://www.qiagen.com/goto/dsphandbooks)

#### Punjenje kazeta s reagensima (RC) u ladicu za reagense i potrošni materijal ("Reagents and Consumables")

Reagensi za pročišćavanje DNA sadržani su u inovativnoj kazeti za reagense (RC) (pogledajte Sliku 2). Svaki spremnik kazete s reagensima (RC) sadrži određeni reagens, kao što su magnetske čestice, pufer za liziranje, pufer za ispiranje, ili pufer za eluiranje. Djelomičmo iskorištene kazete s reagensima (RC) mogu biti ponovno zatvorene trakama za višestruko prekrivanje te se mogu ponovo koristiti, čime se izbjegava stvaranje otpada zbog preostalih reagensa na kraju postupka pročišćavanja.

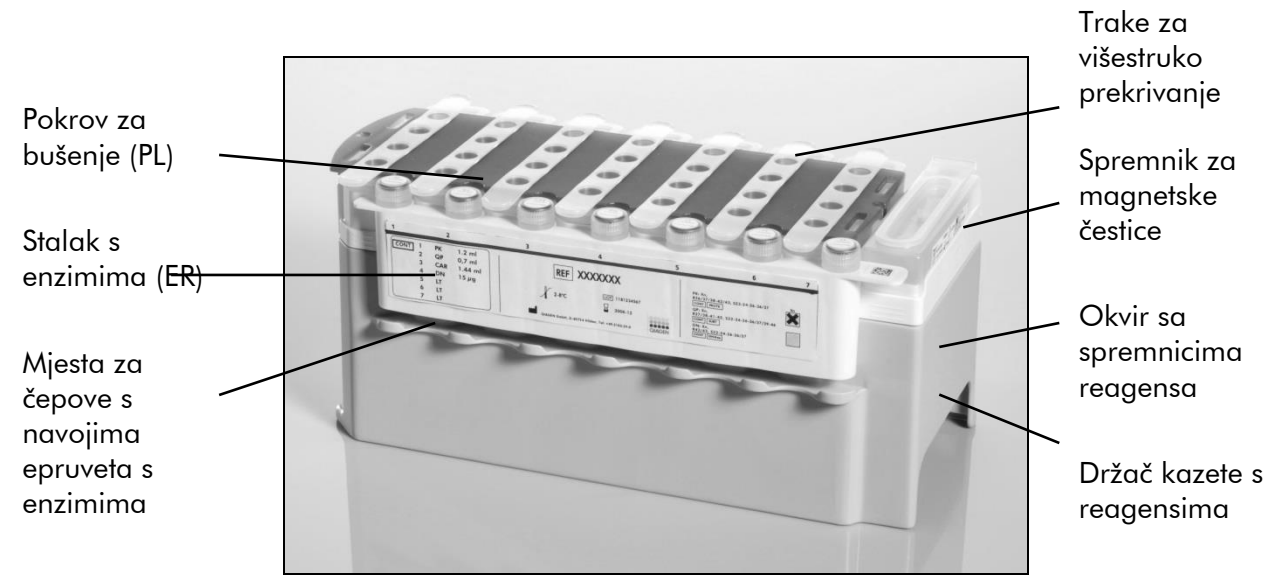

Slika 2. QIAsymphony kazeta s reagensima (RC). Kazeta s reagensima (RC) reagense potrebne za izvođenje postupka.

Prije početka postupka, provjerite da su magnetske čestice potpuno resuspendirane. Uklonite spremnik za magnetske čestice s okvira kazete za reagense, dobro ga vrtložite kroz najmanje 3 minute te ga postavite na okvir kazete s reagensima prije prve uporabe. Postavite kazetu s reagensima (RC) u držač kazete s reagensima. Postavite prazan stalak za enzime (ER) u držač kazete za reagense. Prije prve uporabe kazete za reagense (RC), postavite pokrov za bušenje (PL) na vrh kazete s reagensima (RC) (Slika 3).

Napomena: Pokrov za bušenje je oštar. Pazite kada ga postavljate na kazetu s reagensima (RC). Pripazite da postavite pokrov za bušenje (PL) na kazetu s reagensima (RC) ispravno orjentiran.

Nakon uklanjanja pokrova spremnika magnetskih čestica i otvaranja epruveta na stalku s enzimima (čepovi s navojem se mogu spremiti u za to predviđena mjesta, pogledajte Sliku 2 iznad), kazeta s reagensima (RC) se ulaže u ladicu za reagense i potrošni materijal ("Reagents and Consumables").

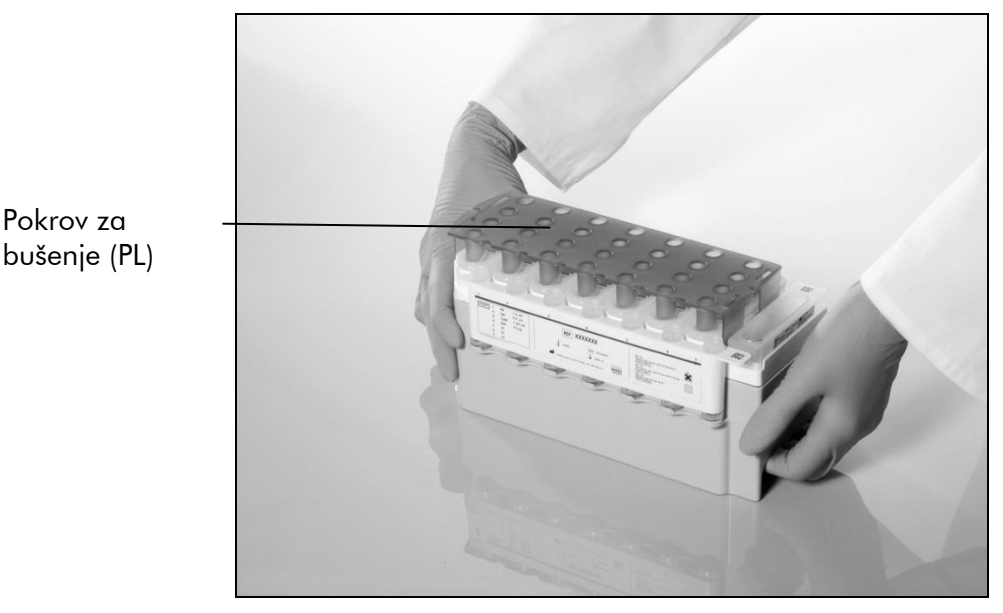

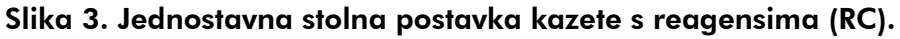

Djelomično iskorištene kazate s reagensima (RC) mogu se sačuvati do ponovne upotrebe, pogledajte "Čuvanje reagensa i rukovanje" stranica [8.](#page-7-1)

#### Unos plastičnog materijala u ladicu za reagense i potrošni materijal

Kazete za pripremu uzoraka, pokrovi s 8 štapića (oboje u stalcima jedinično pakirani) i jednokratni nastavci s filtrima (nastavci od 200 µl dostupni u plavim stalcima, 1500 µl u sivim stalcima) se unose u ladicu za reagense i potrošni materijal ("Reagents and Consumables").

Napomena: Pobrinite se da su uklonjeni pokrovi jediničnih pakiranja prije unosa jediničnih pakiranja u ladicu za reagense i potrošni materijal.

Napomena: Nastavci imaju filtre kako bi pomogli sprječavanju međusobnog zagađenja.

Mjesta za stalke s nastavcima na QIAsymphony SP radnoj površini mogu se napuniti bilo kojom vrstom stalaka s nastavcima. QIAsymphony SP će prepoznati vrstu unešenih nastavaka za vrijeme pregleda inventara.

Pokrov za

Napomena: Nemojte nadopunjavati stalke nastavcima ili jediničnim pakiranjima kazeta za pripremu uzoraka ili pokrovima s 8 štapića prije početka izvođenja sljedećeg postupka. QIAsymphony SP može koristiti djelomično iskorištene stalke s nastavcima i jedinična pakiranja.

Za potrebni potrošni materijal, pogledajte odgovarajući protokol dostupan na [www.qiagen.com/goto/dsphandbooks.](http://www.qiagen.com/goto/dsphandbooks) Za informacije o naručivanju plastike, pogledajte stranicu [29.](#page-28-0)

#### Punjenje ladice za otpad ("Waste")

Kazete za pripremu uzoraka i pokrovi s 8 štapića iskorišteni za vrijeme postupka preslaguju se u stalke praznih jediničnih pakiranja u ladici za otpad ("Waste") koja sadrži dovoljno praznih jediničnih pakiranja za plastični otpad stvoren za vrijeme izvođenja postupka.

Napomena: Pobrinite se da su pokrovi jediničnih pakiranja uklonjeni prije unosa jediničnih pakiranja u ladicu za otpad. Ako koristite kutije pokrova za 8 štapića za skupljanje iskorištenih kazeta za pripremu uzoraka i pokrova za 8 štapića, pobrinite se da je razdjelnik kutije uklonjen.

Vrećica koja se koristi za nastavke mora biti pričvršćena s prednje strane ladice za otpad.

Napomena: Sustav ne provjerava prisustvo vrećice za odlaganje nastavaka. Pobrinite se da je vrećica za odlaganje nastavaka ispravno postavljena prije početka postupka. Za više informacija, pogledajte korisničke priručnike priložene uz vaš uređaj. Ispraznite vrećicu za nastavke nakon odrađenih najviše 96 uzoraka kako biste izbjegli zaglavljivanje nastavka.

Spremnik za otpad sakuplja tekući otpad stvoren za vrijeme postupka pročišćavanja. Ladica za otpad jedino može biti zatvorena ako je spremnik za otpad na mjestu. Odložite tekući otpad u skladu s vašim lokalnim sigurnosnim i ekološkim propisima. Ne autoklavirajte napunjenu bocu za otpad. Ispraznite bocu za otpad nakon obrade najviše 96 uzoraka.

#### Punjenje ladice za eluat ("Eluate")

Unesite potrebni stalak za eluciju u ladicu "Eluate". Upotrijebite "Elution slot 1" s odgovarajućim adapterom za hlađenje. Kako dugotrajno čuvanje eluata u ladici može dovesti do isparavanja eluata, izrazito preporučujemo korištenje rashladnih mjesta.

#### Pregled inventara

Prije početka postupka, uređaj provjerava da li je u odgovarajuće ladice postavljeno dovoljno potrošnog materijala za predstojeće postupke.

#### Priprema materijala uzorka

QIAsymphony DSP Virus/Pathogen Kitovi su pogodni za uporabu velikog broja različitih vrsta uzoraka, uključujući plazmu, serum, CSF te uzorke dišnog i

urogenitalnog sustava. Spriječite stvaranje pjene u ili na uzorcima. Ovisno o početnom materijalu, može biti potrebna priprema uzorka. Prije početka postupka, uzorci trebaju biti dovedeni na sobnu temperaturu (15–25°C).

Za više informacija o automatiziranom postupku (uključujući informacije o vrstama epruveta koje se mogu koristiti u određenom postupku) i posebnim zahtjevima obrade uzoraka, pogledajte odgovarajući protokol dostupan na [www.qiagen.com/goto/dsphandbooks.](http://www.qiagen.com/goto/dsphandbooks)

#### <span id="page-15-0"></span>Priprema smjesa nosača RNA (CARRIER)–pufera AVE (AVE)

Napomena: Izrazito preporučujemo uporabu nosača RNA (CARRIER). Ako nosač RNA (CARRIER) nije dodan, prinos nukleinskih kiselina može biti značajno smanjen.

Za pripremu koncentrirane otopine nosača RNA (CARRIER), dodajte 1350 µl pufera AVE (AVE) (priloženog u bočicama od 2 ml) u epruvetu koja sadrži 1350  $\mu$ g liofiliziranog nosača RNA (CARRIER) za dobivanje otopine 1  $\mu$ g/ $\mu$ l. Potpuno otopite nosač RNA RNA (CARRIER), podijelite u odgovarajuće alikvote i čuvajte na 2–8°C najviše do četiritjedna.

Za volumene nosača RNA (CARRIER) potrebne za specifične protokole, pogledajte odgovarajući protokol dostupan na [www.qiagen.com/goto/dsphandbooks.](http://www.qiagen.com/goto/dsphandbooks)

#### Izračunavanje volumena smjese nosača RNA (CARRIER) po epruveti

Najmanji volumen smjese nosača RNA (CARRIER)–pufera AVE (AVE) mora sadržavati dovoljno dodatnog volumena koji uzima u obzir gubitak tekućine kod pipetiranja i isparavanje. Odgovarajuće veličine epruvete uključujući najmanji volumen smjese nosača RNA (CARRIER)–pufera AVE (AVE) navedene su na [www.qiagen.com/goto/dsphandbooks.](http://www.qiagen.com/goto/dsphandbooks)

Epruvete koje sadrže smjese nosača RNA (CARRIER)–pufera AVE (AVE) stavljaju se u nosač epruveta. Nosač epruveta koji sadrži smjesu(e) nosača RNA (CARRIER)–pufera AVE (AVE) treba postaviti na mjesto A ladice za uzorke. U seriji se može koristiti do 8 epruveta smjese, a do 24 epruvete se mogu koristiti u postupku s 4 serije.

Ako se pokazalo da vaš sustav umnožavanja koristiti manje nosača RNA (CARRIER), prilagodite volumen nosača RNA (CARRIER) u skladu s time. Korištenje različitih koncentracija nosača RNA (CARRIER) mora se validirati za svaku pojedinu vrstu uzorka i analizu u kojoj će se koristiti.

Ako se ne koristi nosač RNA (CARRIER), epruvete unešene u mjesto A moraju sadržavati samo pufer AVE (AVE) (120 µl pufera AVE (AVE) po uzorku).

#### <span id="page-15-1"></span>Uporaba unutarnje kontrole

Korištenje QIAsymphony DSP Virus/Pathogen Kitova u kombinaciji sa sustavom za umnožavanje koji koristi unutarnju kontrolu može zahtjevati uvrštavanje tih

unutarnjih kontrola u postupak pročišćavanja zbog praćenja učinkovitosti pripreme uzorka i određivanja koje iza toga slijedi.

Unutarnje kontrole se moraju dodati sa smjesom nosača RNA (CARRIER)–pufera AVE (AVE) tako da ukupni volumen smjese unutarnje kontrole-nosača RNA (CARRIER)–pufera AVE (AVE) ostane  $120 \mu$ l.

Količina dodane unutarnje kontrole ovisi o sustavu određivanja i odabranom volumenu eluiranja odabranom unutar QIAsymphony SP protokola. Izračun i validaciju mora napraviti korisnik. Pogledajte uputu proizvođača za određivanje koje slijedi kako biste odredili optimalnu koncentraciju unutarnje kontrole. Korištenje koncentracija različitih od preporučenih može dovesti do netočnih rezultata, posebno ako se unutarnja kontrola koristi za izračunavanje titrova.

Smjese unutarnjih kontrola se mogu koristiti za analiziranje različitih parametara iz pojedinačnog eluata. Kompatibilnost različitih unutarnjih kontrola mora validirati korisnik.

Kada se izračunava količina unutarnje kontrole koja će se upotrijebiti kao i titar obrađenog uzorka, neophodno je uzeti u obzir stvarni volumen otopine za eluiranje upotrijebljen za svaki uzorak. Kako se male količine tekućine gube za vrijeme prijenosa i dodira s magnetskim česticama, početni volumen otopine za eluiranje treba biti veći od odabranog volumena kako bi osigurali točan volumen konačnog eluata. Odgovarajući protokol, dostupan na [www.qiagen.com/goto/dsphandbooks](http://www.qiagen.com/goto/dsphandbooks), donosi početne volumene eluiranja koji omogućuju točan izračun unutarnjih kontrola i titrova. Protokol također daje informacije za izračun volumena smjese unutarnje kontrole prema vrsti korištene epruvete. Preporučamo pripremu svježih smjesa za svaki postupak neposredno prije uporabe.

#### Kontrole postupka ispitivanja

Kontrole postupka se koriste za svaki protokol, čak i ako se ne koriste unutarnje kontrole. Predodređena kontrola postupka ispitivanja je predinstalirana za svaki protokol. Kreiranje dodatnih kontrola postupaka je opisano u korisničkom priručniku *QIAsymphony Management Console User Manual*.

Napomena: Kada koristite predodređene kontrole postupka ispitivanja predviđene za rad bez unutarnje kontrole, korištenje smjese nosača RNA (CARRIER)–pufera AVE (AVE) ipak je potrebno.

#### Rukovanje s RNA

Ribonukleaze (RNaze) su vrlo stabilni i aktivni enzimi koji obično ne trebaju kofaktore za svoju funkciju. Kako su RNAze teške za inaktiviranje i vrlo su male količine dovoljne za uništenje RNA, ne koristite plastiku ili stakleni pribor bez prethodnog uklanjanja mogućeg zagađenja RNazom. Treba posvetiti posebnu pažnju izbjegavanju slučajnog zagađenja uzorka RNazom za vrijeme ili nakon postupka pročišćavanja.

#### Prinosi nukleinskih kiselina

Eluati pripremljeni s nosačem RNA (CARRIER) mogu sadržavati mnogo više nosača RNA (CARRIER) nego ciljne nukleinske kiseline. Preporučamo korištenje metoda kvantitativnog umnožavanja za utvrđivanje prinosa.

#### Čuvanje nukleinskih kiselina

Za kratkotrajno čuvanje do 24 sata, preporučamo čuvanje pročišćenih nukleinskih kiselina na 2–8ºC. Za dugotrajno čuvanje preko 24 sata, preporučamo čuvanje na –20ºC.

### <span id="page-18-0"></span>Protokol: Opći protokol pročišćavanja

Naveden je opći protokol za korištenje QIAsymphony DSP Virus/Pathogen Kitova. Detaljnije informacije za svaki protokol, uključujući volumene i epruvete, nalaze se u listovima protokola dostupnim na [www.qiagen.com/goto/dsphandbooks.](http://www.qiagen.com/goto/dsphandbooks)

#### Napomena: Važne napomene prije početka rada

- Dobro se upoznajte se s radom na QIAsymphony SP. Za upute za rad pogledajte korisničke priručnike dobivene s uređajem.
- Proizvoljno održavanje nije obavezno za rad uređaja, ali je vrlo preporučeno zbog smanjenja rizika od zagađenja.
- Dobro se upoznajte s protokolom koji odgovara postupku koji želite koristiti (dostupno na [www.qiagen.com/goto/dsphandbooks\)](http://www.qiagen.com/goto/dsphandbooks). Posebice, zabilježite početne volumene elucije potrebne za točan izračun unutarnjih kontrola i titrova kao i upute za računanje volumena smjese unutarnje kontrole prema vrsti upotrijebljene epruvete. Također provjerite treba li u protokolu pufer ATL.
- Prije prvog korištenja kazete s reagensima (RC), provjerite da puferi QSL2 i QSB1 ne sadrže talog. Ako je potrebno, izvadite spremnike koji sadrže pufere QSL2 i QSB1 iz kazete s reagensima (RC) i inkubirajte 30 minuta na 37°C uz povremeno protresanje kako biste uklonili talog. Postavite spremnike na ispravne pozicije. Ako je spremnik za reagense (RC) već probušen, provjerite da li su spremnici zatvoreni trakom za višestruko prekrivanje i inkubirajte cijelu kazetu s reagensima (RC) kroz 30 minuta na 37°C uz povremeno protresanje u vodenoj kupelji.\*
- Pokušajte izbjeći jaku trešnju kazete s reagensima (RC) jer bi se mogla stvoriti pjena koja može dovesti do problema s detekcijom razine tekućine.
- Prije pokretanja protokola koji zahtjeva pufer ATL, provjerite da li se stvorio talog u puferu ATL. Ako je potrebno, otopite ga zagrijavanjem na 70°C uz lagano protresanje u vodenoj kupelji.\* Aspirirajte mjehuriće s površine pufera ATL.

<sup>\*</sup> Provjerite da li su uređaji provjereni, održavani i kalibrirani redovito u skladu s preporukama proizvođača.

#### Prije početka rada

- Pripremite sve potrebne smjese, uključujući smjesu koja sadrži nosač RNA (CARRIER) i unutarnje kontrole (proizvoljno) neposredno prije početka. Za više informacija, pogledajte odgovarajući protokol (dostupan na [www.qiagen.com/goto/dsphandbooks](http://www.qiagen.com/goto/dsphandbooks)), kao i "Priprema smjesa nosača RNA (CARRIER)–pufera AVE (AVE)", stranica [16,](#page-15-0) i "Uporaba unutarnje kontrole", stranica [16.](#page-15-1)
- **Provjerite da li je pokrov za bušenje (PL) postavljen na kazetu s reagensima** (RC) i da li je uklonjen pokrov spremnika s magnetskim česticama, ako koriste djelomično iskorištenu kazetu s reagensima (RC), Provjerite da li je uklonjena traka za ponovno prekrivanje.
- Prije pokretanja postupka, provjerite da li su magnetske čestice potpuno resuspendirane. Prije prve uporabe snažno vrtložite spremnik s magnetskim česticama tijekom najmanje tri minute.
- Prije unosa kazete s reagensima (RC), uklonite pokrov spremnika koji sadrži magnetske čestice i otvorite epruvete s enzimima. Provjerite da li su enzimi izjednačeni sa sobnom temperaturom (15–25°C). Provjerite da li je pokrov za bušenje (PL) postavljen na kazetu s reagensima (RC) ili, ako koristite djelomično iskorištenu kazetu s reagensima, provjerite da li je traka za ponovno prekrivanje uklonjena.
- Ako su uzorci barkodirani, okrenite uzorke u nosaču epruveta tako da su barkodovi okrenuti prema čitaču barkodova na lijevoj strani QIAsymphony SP.
- Za informacije o vrstama epruveta kompatibilnim s određenim protokolom, pogledajte odgovarajući protokol (dostupan na [www.qiagen.com/goto/dsphandbooks\)](http://www.qiagen.com/goto/dsphandbooks).

Za informacije o najmanjim volumenima uzoraka za uzorke u primarnim i sekundarnim epruvetama za određeni protokol, pogledajte odgovarajući protokol (dostupan na [www.qiagen.com/goto/dsphandbooks\)](http://www.qiagen.com/goto/dsphandbooks). Ovdje su također navedene informacije koje epruvete mogu biti korištene u različitim protokolima.

#### Postupak

- 1. Zatvorite sve ladice i pokrov.
- 2. Uključite QIAsymphony SP, i čekajte do pojave ekrana "Sample Preparation" i završetka postupka inicijalizacije. Prekidač za uključivanje se nalazi u donjem lijevom uglu QIAsymphony SP.
- 3. Logirajte se na uređaj.
- 4. Provjerite da li je ladica za otpad "Waste" ispravno pripremljena, i provedite pregled inventara ladice za otpad, uključujući nagib za nastavke i tekući otpad. Ako je potrebno, zamijenite vrećicu za odlaganje nastavaka.

#### 5. Unesite potrebni stalak za eluiranje u ladicu za eluiranje "Eluate".

Koristite jedino "Elution slot 1" s odgovarajućim adapterom za hlađenje. Kada koristite pločicu s 96 jažica, provjerite da li je pločica ispravno okrenuta, jer nepravilno postavljanje može dovesti do zamjene uzoraka u sljedećim analizama.

Kada koristite nosač Elution Microtubes CL, uklonite dno tako što ćete uvrtati nosač dok se dno ne odvoji.

- 6. Unesite potrebne kazete s reagensima (RC) i potrošnim materijalom u ladicu za reagense i potrošni materijal "Reagents and Consumables".
- 7. Ako koristite protokol koji ne treba pufer ATL, nastavite s korakom 8. Ako koristite protokol koji treba pufer ATL, na ekranu pritisnite tipku "R+C" kako biste otvorili ekran koji prikazuje status potrošnog materijala ("Consumables/8-Rod Covers/Tubes/ Filter-Tips/Reagent Cartridges"). Pritisnite tipku "Scan Bottle" da biste skenirali barkod boce pufera ATL ručnim barkod-čitačem i pritisnite "OK".

Provjerite da li je boca pufera ATL skenirana, otvorena i postavljena na mjesto određeno na ekranu prije početka pregleda inventara. U suprotnom pregled inventara treba ponoviti nakon skeniranja, otvaranja i postavljanja boce pufera ATL u ladicu "Reagents and Consumables".

- 8. Provedite pregled inventara ladice "Reagents and Consumables".
- 9. Postavite uzorke u odgovarajući nosač uzoraka i unesite ih u ladicu "Sample".
- 10. Postavite epruvete koje sadrže smjesu nosača RNA (CARRIER)–pufera AVE (AVE) (ukjlućujući moguću unutarnju kontrolu) u nosač epruveta u unesite ga na mjesto A ladice "Sample".

Za više informacija o pripremanju smjese, pogledajte odgovarajući protokol (dostupan na [www.qiagen.com/goto/dsphandbooks\)](http://www.qiagen.com/goto/dsphandbooks), kao i "Priprema smjesa nosača RNA (CARRIER)–pufera AVE (AVE)", stranica [16,](#page-15-0) i "Uporaba unutarnje kontrole", stranica [16.](#page-15-1)

#### 11. Koristeći ekran osjetljiv na dodir, unesite potrebne informacije za svaku seriju uzoraka koje ćete obraditi.

Unesite sljedeće informacije:

- Informacije o uzorku (ovisno o upotrijebljenom stalku za uzorke).
- Protokol koji ćete izvesti ("Kontrole postupka ispitivanja").
- Vulumen eluiranja i izlazno mjesto.
- Epruvete koje sadrže smjesu nosača RNA (CARRIER)–pufera AVE (AVE) (uključujući moguću unutarnju kontrolu).

Nakon unosa informacija o seriji, status se mijenja iz "LOADED" u "QUEUED". Čim je jedna serija odgođena, pojavljuje se tipka za pokretanje "Run".

#### 12. Pritisnite tipku "Run" za pokretanje postupka pročišćavanja.

Svi koraci postupka su potpuno automatizirani. Na kraju izvođenja postupka, status serije se mijenja iz "RUNNING" u "COMPLETED".

#### 13. Izvadite stalak za eluiranje koji sadrži pročišćene nukleinske kiseline iz ladice "Eluate".

Za kratkotrajno čuvanje do 24 sata, preporučamo čuvanje pročišćenih nukleinskih kiselina na 2–8ºC. Za dugotrajno čuvanje preko 24 sata, preporučamo čuvanje na –20ºC.

Preporučujemo uklanjanje pluče za eluiranje iz ladice "Eluate" odmah nakon završetka postupka. Ovisno o temperaturi i vlazi, ploče za eluiranje ostavljene u QIAsymphony SP nakon završetka postupka mogu biti zahvaćene kondenzacijom ili isparavanjem.

Zapisi s rezultatima se stvaraju za svaku elucijsku ploču.

Napomena: Pobrinite se da se u daljnjim aplikacijama koristi odgovarajući volumen eluata.

14. Ako je spremnik za reagens (RC) samo djelomično iskorišten, zatvorite ga priloženim trakama za višestruko prekrivanje i odmah zatvorite epruvetu koja sadrži proteinazu K pomoću čepa s navojem kako bi izbjegli isparavanje. Ako je korišten pufer ATL, zatvorite bocu i čuvajte je na 15–25°C.

Napomena: Za više informacija o čuvanju djelomično iskorištenih kazeta s reagensima (RC), pogledajte "Čuvanje reagensa i rukovanje", stranica [8.](#page-7-1)

15. Odbacite iskorištene epruvete za uzorke, ploče i otpad u skladu s lokalnim sigurnosnim propisima.

Pogledajte stranicu [8](#page-7-0) za sigurnosne informacije.

#### 16. Očistite QIAsymphony SP.

Slijedite upute za održavanje u priručniku uređaja. Pobrinite se da su držači nastavaka redovito očišćeni kako biste smanjili rizik međusobnog zagađenja.

#### 17. Zatvorite ladice uređaja i isključite QIAsymphony SP.

### <span id="page-22-0"></span>Vodič za otklanjanje problema

Ovaj vodič za otklanjanje problema može biti od koristi u rješavanju problema koji se mogu pojaviti. Za više informacija pogledajte još i Često postavljana pitanja na stranici našeg Središta za tehničku podršku:

[www.qiagen.com/FAQ/FAQList.aspx.](http://www.qiagen.com/FAQ/FAQList.aspx) Znanstvenici u Tehničkoj podršci QIAGEN-a uvijek rado odgovaraju na svako pitanje koje možete imati bilo o informacijama i protokolima u ovom priručniku ili tehnologijama uzorka i određivanja (za informacije o kontaktu, pogledajte stražnju stranicu ili posjetite www.qiagen.com).

#### Komentari i prijedlozi

#### Općenito rukovanje

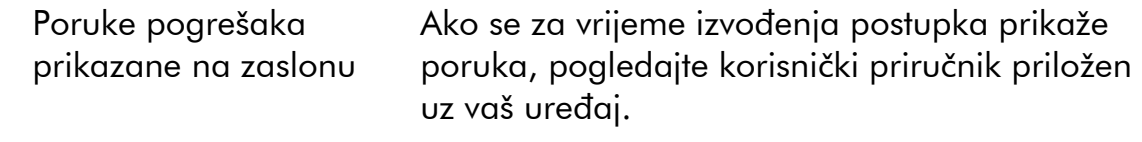

#### Talog u spremniku reagensa otvorene kazete

a) Isparavanje pufera Pretjerano isparavanje može dovesti do povećane koncentracije soli u puferima. Odbacite kazetu s reagensima (RC). Pobrinite se da, kada nisu u uporabi za pročišćavanje, zatvorite spremnike djelomično iskorištenih kazeta za reagense (RC) trakama za višestruko prekrivanje.

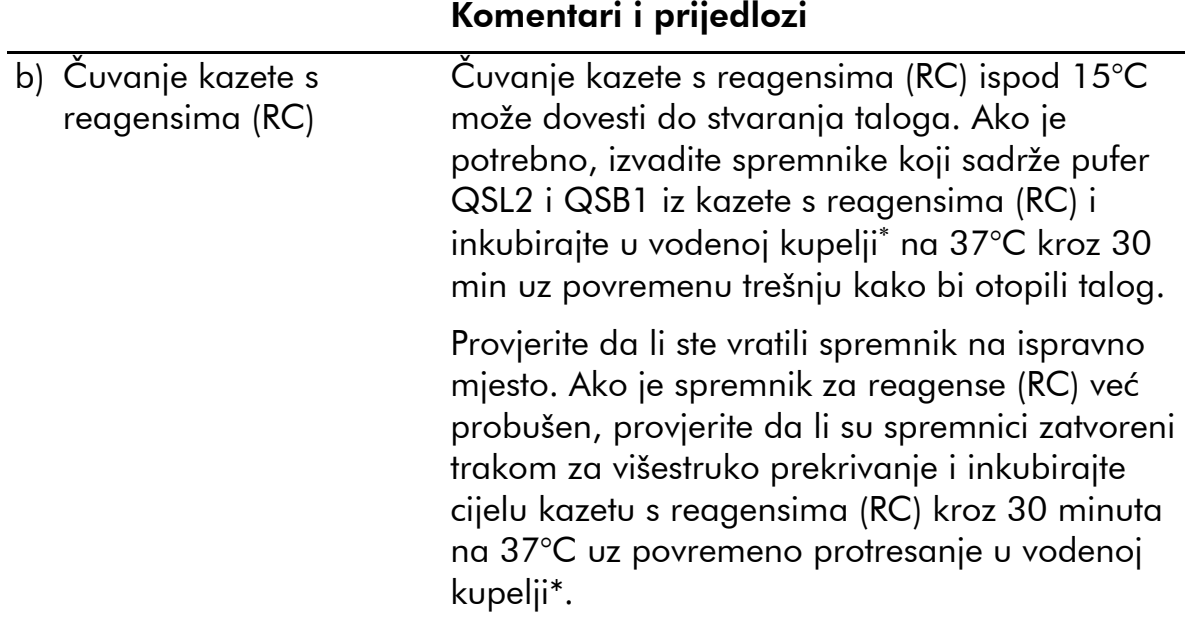

#### Nizak prinos nukleinskih kiselina

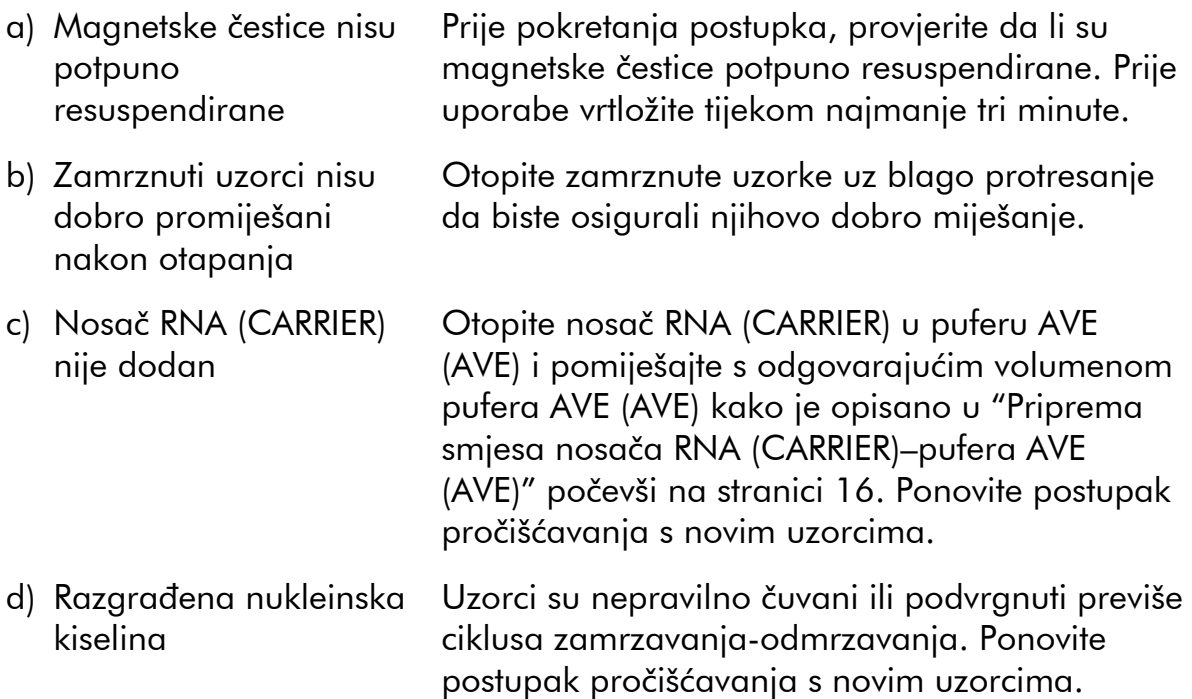

<sup>\*</sup> Provjerite da li su uređaji provjereni, održavani i kalibrirani redovito u skladu s preporukama proizvođača.

### Komentari i prijedlozi

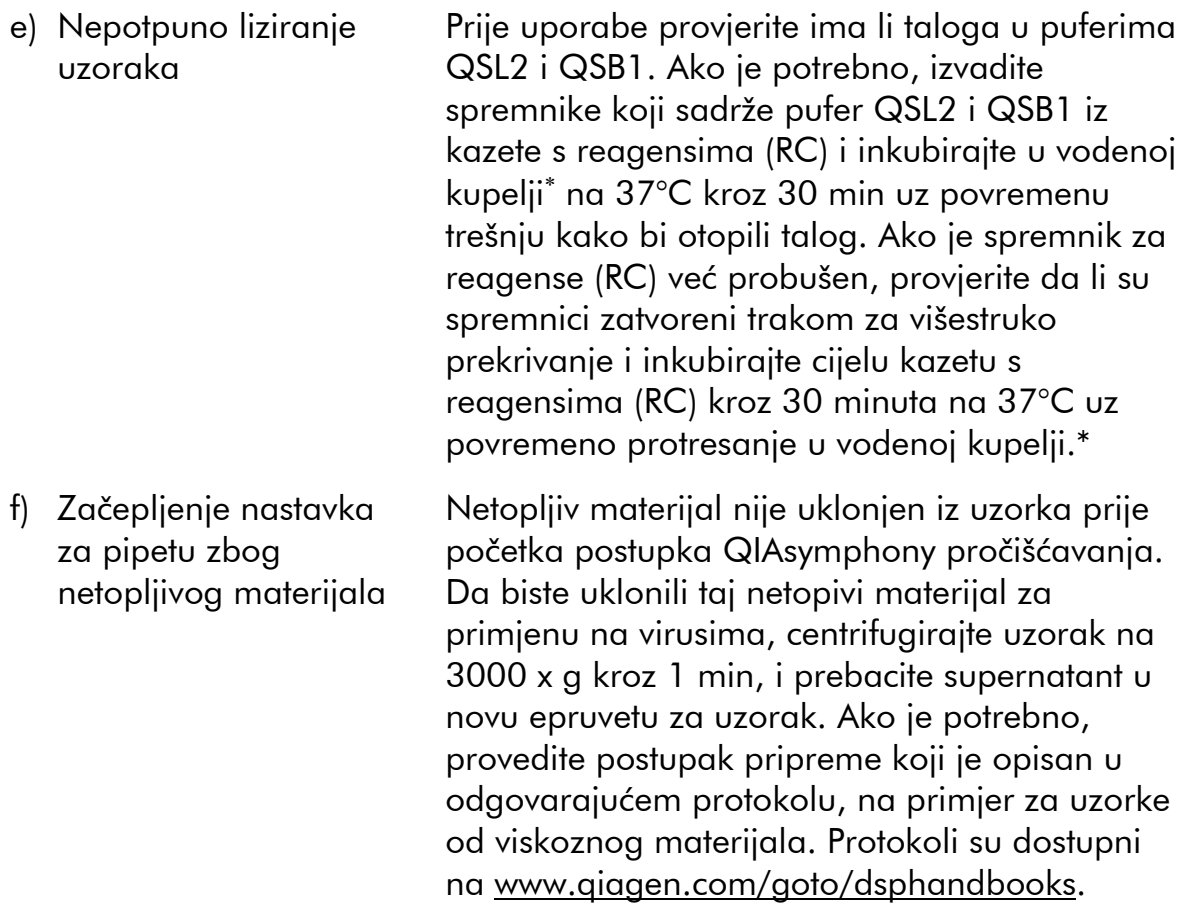

<sup>\*</sup> Provjerite da li su uređaji provjereni, održavani i kalibrirani redovito u skladu s preporukama proizvođača.

### <span id="page-25-0"></span>Kontrola kvalitete

Sukladno QIAGENovim ISO-certificiranim sustavom za upravljenje kvalitetom, svaki lot QIAsymphony DSP Virus/Pathogen Kita je ispitan prema unaprijed određenim specifikacijama zbog osiguranja dosljedne kvalitete proizvoda.

## <span id="page-25-1"></span>**Ograničenja**

Izvedba sustava je utvrđena u ispitivanjima procjene izvedbe pročišćavanjem virusne DNA i RNA iz ljudskog seruma, plazme ili cerebrospinalne tekućine (CSF) i pročišćavanjem bakterijske DNA iz respiratornih i urogenitalnih uzoraka. Uzorci krvi tretirani aktivatorom zgrušavanja seruma mogu dovesti do smanjenog sadržaja virusnih nukleinskih kiselina. Ne koristite epruvete za prikupljane krvi Greiner Bio-One® VACUETTE® koje sadržavaju aktivator zgrušavanja Z Serum Clot Activator.

Odgovornost je korisnika validirati izvedbu sustava za svaki postupak korišten u laboratoriju koji nije pokriven ispitivanjima izvedbe provedenim od QIAGENa.

Da bi smanjili rizik negativnog učinka na dijagnostičke rezultate, treba koristiti odgovarajuće kontrole za aplikacije koje slijede. Za dodatnu validaciju preporučene su smjernice udruženja International Conference on Harmonisation of Technical Requirements (ICH) u ICH Q2 (R1) *Validation Of Analytical Procedures: Text And Methodology*.

Svaki dobiveni dijagnostički rezultat mora biti interpretiran zajedno s drugim kliničkim ili laboratorijskim nalazima.

### <span id="page-26-0"></span>Simboli

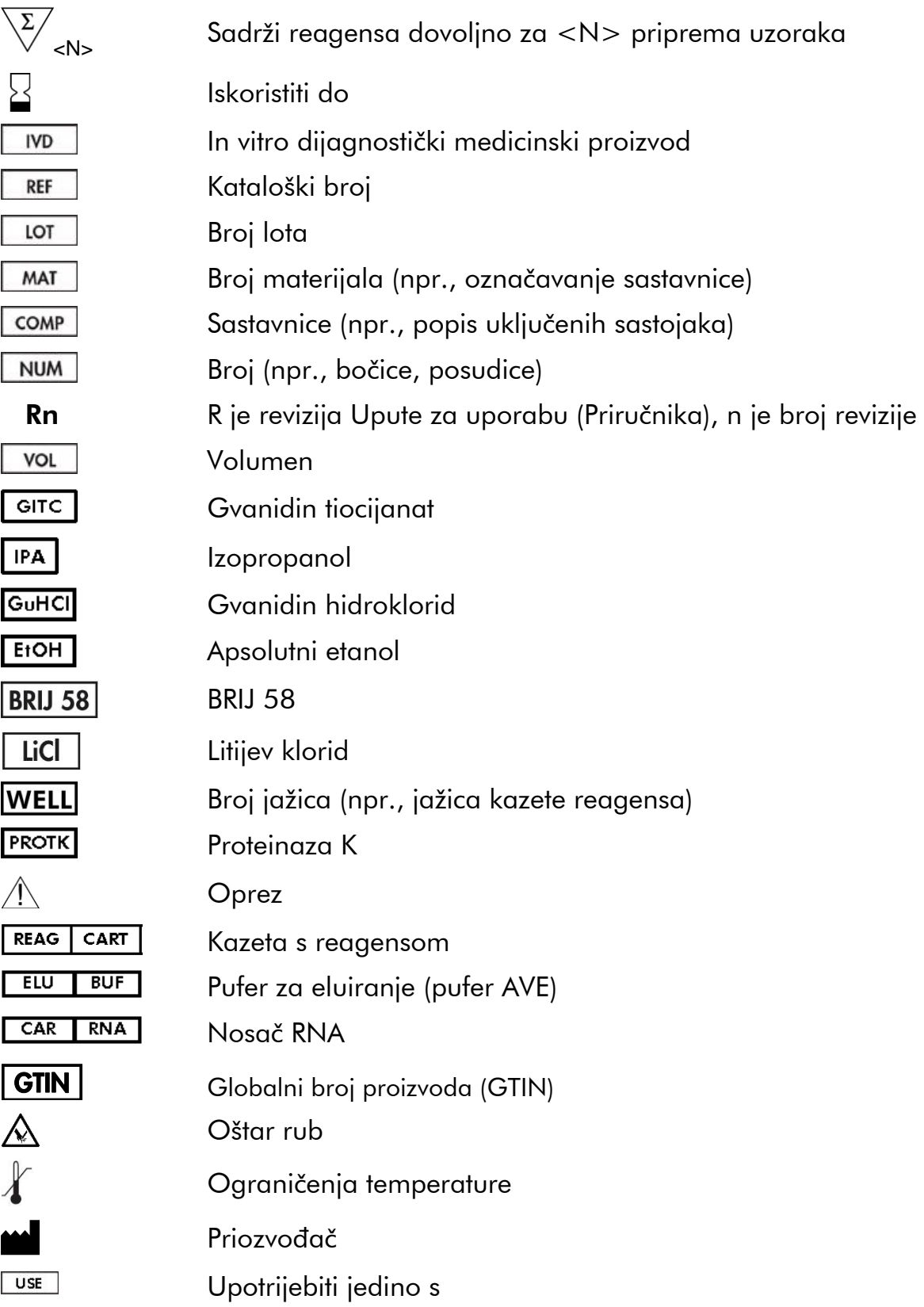

### <span id="page-27-0"></span>Informacije o kontaktu

Mi u QIAGENu ponosimo se kvalitetom i dostupnošću naše tehničke podrške. Naš odjeli tehničke podrške zapošljavaju iskusne znanstvenike sa sveobuhvatnim praktičnim i teorijskim iskustvom u tehnologiji bioloških uzoraka i ispitivanja i upotrebi QIAGEN proizvoda. Ako imate bilo kakvih pitanja ili poteškoća povezanih s QIAsymphony DSP Virus/Pathogen Mini Kitom, QIAsymphony DSP Virus/Pathogen Midi Kitom ili QIAGEN proizvodima općenito, slobodno nas kontaktirajte.

Korisnici QIAGEN proizvoda naš su najvažniji izvor informacija u vezi naprednih i specijaliziranih načina korištenja naših proizvoda. Te su informacije pomoć drugim znanstvenicima a također i istraživačima u QIAGENu. Stoga vas potičemo da nam se javite ukoliko imate bilo kakvih prijedloga o izvedbi, novim primjenama naših proizvoda i tehnikama.

Za tehničku podršku i više informacija, molimo potražite našu Središnju tehničku podršku na www.qiagen.com/Support ili nazovite jedan od QIAGENovih Odjela Tehničke podrške ili lokalnog distributera (pogledajte zadnju stranicu ili posjetite www.qiagen.com).

### <span id="page-28-0"></span>Informacije o naručivanju

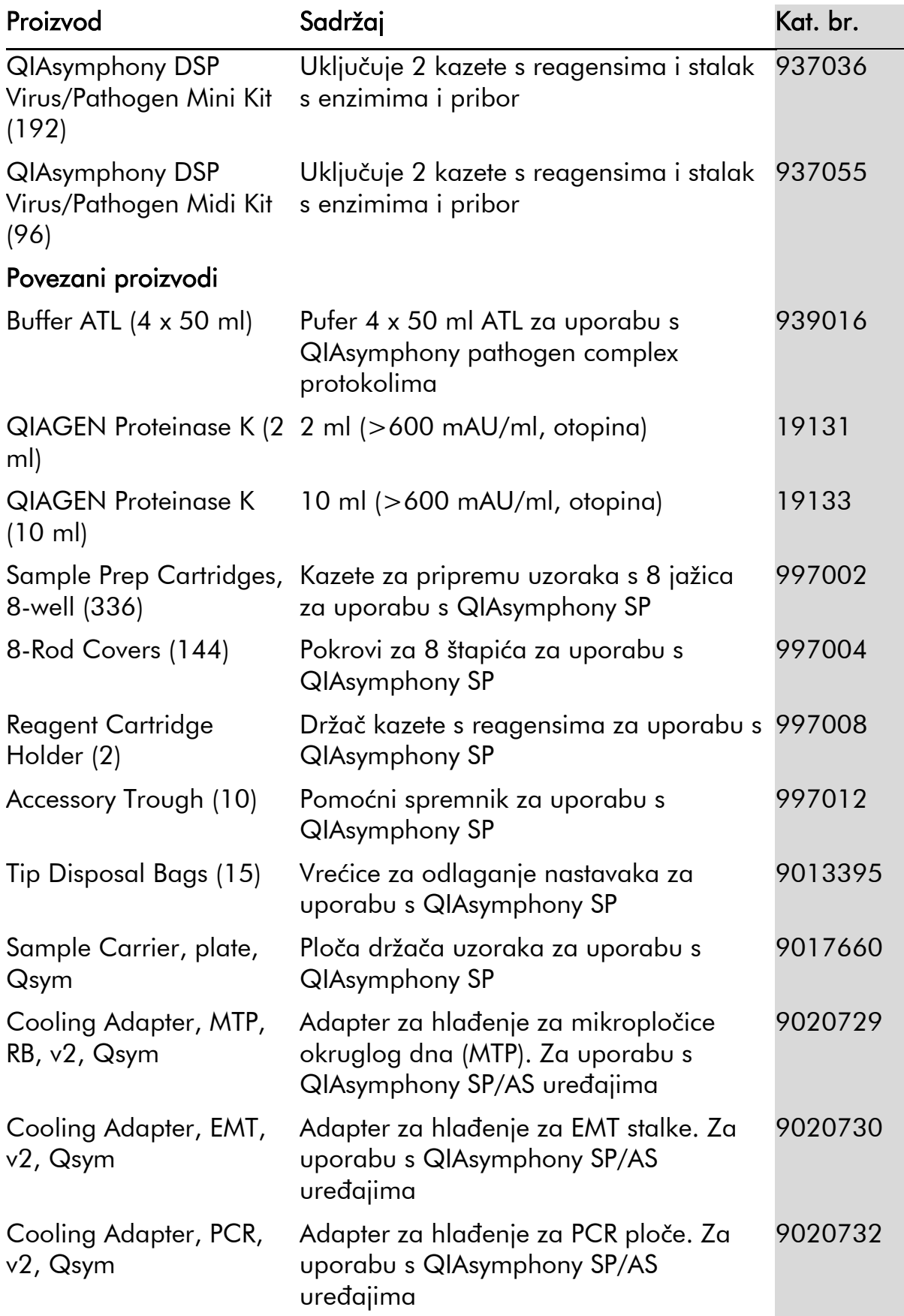

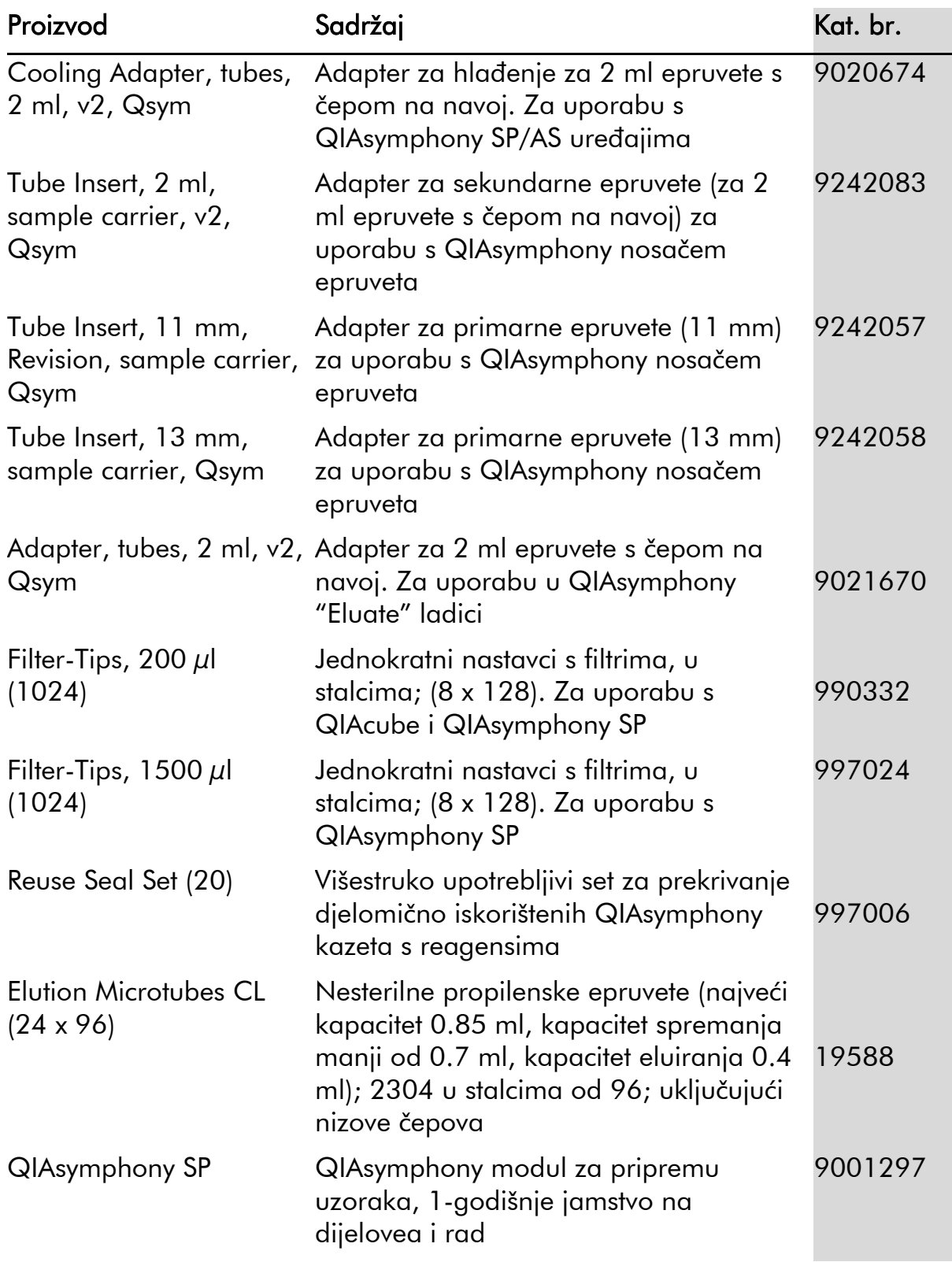

Za ažurirane informacije o licenciranju te za proizvode specifična ograničenja, pogledajte odgovarajući QIAGEN priručnik ili uputu. QIAGEN priručnici i upute dostupni su na www.qiagen.com ili ih možete zatražiti od QIAGEN-ove tehničke podrške ili Vašeg lokalnog distributera.

Ova je stranica nemjerno ostavljena praznom

Trgovački žigovi: QIAGEN®, QIAsymphony® (QIAGEN Group); BD™, (Becton, Dickinson and Company); Corning® (Corning, Inc.); Bio-One®, Vacuette® (Greiner Bio-One GmbH); Sarstedt® (Sarstedt AG and Co.). Registrirane nazive, trgovačke žigove itd. koji su korišteni u ovom dokumentu, čak i ako nisu posebno označeni kao takvi, ne treba smatrati nezaštićenim zakonom. 07/2015 HB-0301-005

Ograničenja licenciranja za QIAsymphony DSP Virus/Pathogen Kitove

Korištenje ovog proizvoda znači sporazumnost bilo kojeg naručitelja ili korisnika QIAsymphony DSP Virus/Pathogen Kita sljedećim uvjetima:

1. QIAsymphony DSP Virus/Pathogen Kit može se koristiti samo u skladu s *Priručnikom za QIAsymphony DSP Virus/Pathogen Kit* te samo sa sastavnicama sadržanim u kitu. QIAGEN ne daje nikakve dozvole (licence) za bilo koji dio svog intelektualnog vlasništva u svrhu korištenja ili ugradnje sastavnica kita sa sastavnicama koje nisu dio ovog kita osim ako je tako opisano u *Uputama za uporabu (Priručniku) za QIAsymphony DSP Virus/Pathogen Kit* ili dodatnim protokolima dostupnim na www.qiagen.com.

2. Osim izričito navedene licence, QIAGEN ne daje nikakva jamstva da ovaj kit i/ili njegova upotreba ne proturječi pravima treće strane.

3. Ovaj kit i njegove sastavnice licencirane su za jednokratnu upotrebu i ne mogu biti ponovno korištene, prerađene ili preprodane.

4. QIAGEN specifično poriče bilo koje druge licence, izražene ili nagoviještene, osim ovih izričito navedenih.

5. Naručitelj i korisnik ovog kita suglasan je da neće poduzeti niti dozvoliti drugima da poduzmu korake koji mogu dovesti do ili omogućiti bilo koji čin koji je ovdje zabranjen. QIAGEN se može pozvati na zabrane ovog Ograničenja licenciranja na bilo kojem sudu te povratiti svoje istražne i sudske troškove, uključujući naknadu za odvjetnika, u vezi bilo kojeg djela koje narušava ovo ograničenje licenciranja ili intelektualno vlasništvo koje je u vezi s ovim kitom i njegovim sastavnicama.

Za obnovljene uvjete licenciranja, pogledajte www.qiagen.com.

© 2010-2015 QIAGEN, sva prava pridržana.

#### www.qiagen.com

Australia  $\blacksquare$  techservice-au@qiagen.com Austria <sup>■</sup> techservice-at@qiagen.com Belgium  $*$  techservice-bnl@qiagen.com **Brazil** ■ suportetecnico.brasil@qiagen.com **Canada e** techservice-ca@qiagen.com China  $\blacksquare$  techservice-cn@qiagen.com **Denmark e** techservice-nordic@giagen.com Finland  $\blacksquare$  techservice-nordic@qiagen.com **France**  $\equiv$  techservice-fr@qiagen.com **Germany**  $\blacksquare$  techservice-de@qiagen.com Hong Kong  $\blacksquare$  techservice-hk@qiagen.com India · techservice-india@qiagen.com Ireland · techservice-uk@qiagen.com Italy  $\blacksquare$  techservice-it@qiagen.com Japan · techservice-jp@qiagen.com Korea (South) · techservice-kr@qiagen.com Luxembourg · techservice-bnl@qiagen.com Mexico · techservice-mx@qiagen.com The Netherlands  $\blacksquare$  techservice-bnl@qiagen.com Norway **e** techservice-nordic@qiagen.com Singapore  $\blacksquare$  techservice-sg@qiagen.com Sweden · techservice-nordic@qiagen.com Switzerland **e** techservice-ch@qiagen.com  $UK =$  techservice-uk@qiagen.com  $USA$  = techservice-us@qiagen.com

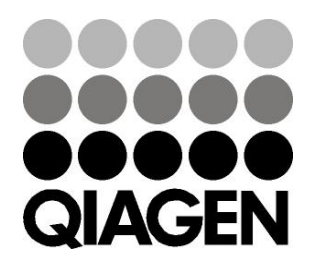

## **1058143HR 151035721** Sample & Assay Technologies